Министерство образования и науки Российской Федерации Томский государственный университет

> УТВЕРЖДАЮ Декан геолого-географического факультета \_\_\_\_\_\_\_\_\_\_\_\_\_\_\_\_\_\_Г.М. Татьянин

> > «\_\_\_\_\_\_»\_\_\_\_\_\_\_\_\_\_\_\_\_\_2011 г.

## ОСНОВЫ ФИЗИЧЕСКОЙ ГЕОГРАФИИ (методическое пособие)

## **Направление подготовки**

022000 - Экология и природопользование

Квалификация (степень) – Бакалавр

Форма обучения - очная

Томск – 2011

**ОДОБРЕНО** кафедрой краеведения и туризма

Протокол  $N_2$  от « $\_\_\_$ 

Зав. кафедрой, профессор \_\_\_\_\_\_\_\_\_\_\_\_\_\_П.А. Окишев

**ОДОБРЕНО** методической комиссией геолого-географического

факультета

Председатель комиссии, доцент \_\_\_\_\_\_\_\_\_\_\_\_ Н.И. Савина

«\_\_\_\_» \_\_\_\_\_\_\_\_\_\_\_\_\_\_2011 г.

Методические указания составлены для студентов 1 курса по направлению 022000 – Экология и природопользование (квалификация «бакалавр») от 22 декабря 2009 г., № 795, изучающих в первом семестре курс «География. Основы физической географии». В методических указаниях даётся план практических занятий, приводятся советы по выполнению практических работ и задания для проверочных работ.

**Составитель:** Сапьян Екатерина Сергеевна – старший лаборант кафедры краеведения и туризма

Главная цель освоения дисциплины «География» – сформировать у студентов комплексное представление о строении, закономерностях развития географической оболочки и крупных территориальных комплексах земного шара, о роли природных условий в жизни человека. К основным задачам курса относятся:

- формирование представления о приёмах работы с тематическими картами и литературными источниками;

- изучение приёмов географического анализа, обобщения и сравнения географических процессов;

- изучение и использование приемов установления географических причинноследственных связей.

Процесс изучения дисциплины направлен на формирование элементов следующих **профессиональных компетенций** в соответствии с ФГОС ВПО бакалавриата по направлению 022000 - Экология и природопользование:

- иметь профессионально профилированные знания и практические навыки в общей геологии, теоретической и практической географии, общего почвоведения и обладать способностью их использовать в области экологии и природопользования (ПК-3);

- знать основы учения об атмосфере, о гидросфере, о биосфере и ландшафтоведении  $($  $\Pi$ K-5);

В результате освоения дисциплины студент должен обладать **знаниями:**

- Определение географии как науки, её структуру и основные понятия.
- Сущность географической оболочки, её функционирование и дифференциацию
- Основы физической географии материков и океанов
- Основы экономической географии мира и России.
- $\bullet$

Студент должен **уметь**:

- Устанавливать и выявлять взаимосвязи между объектами природы
- Анализировать, обобщать и сравнивать географические процессы, составлять географические прогнозы.

Практические работы к курсу «География. Основы физической географии» являются логическим продолжением и дополнением к лекционному курсу «География». Выполнение практических работ способствует закреплению лекционного материала, его более глубокой проработке и формированию комплексного подхода к оценке географической ситуации на определённых территориях земного шара. В процессе подготовки практических работ студенты осваивают способы работы с атласами, картами и научной литературой, что позволяет использовать эти навыки при дальнейшем обучении и в профессиональной деятельности.

Практические работы выполняются в учебных аудиториях и в домашних условиях индивидуально каждым студентом по заданию преподавателя.

К работам предъявляются следующие требования: работа должна быть выполнена аккуратно, грамотно, с художественной выразительностью. Каждая работа должна быть подписана, на них указывается дата выполнения и авторство.

К зачёту студент предоставляет все выполненные практические работы с объяснительной запиской к ним. Этот материал разрешается использовать на зачёте по предмету.

## **План практических занятий**

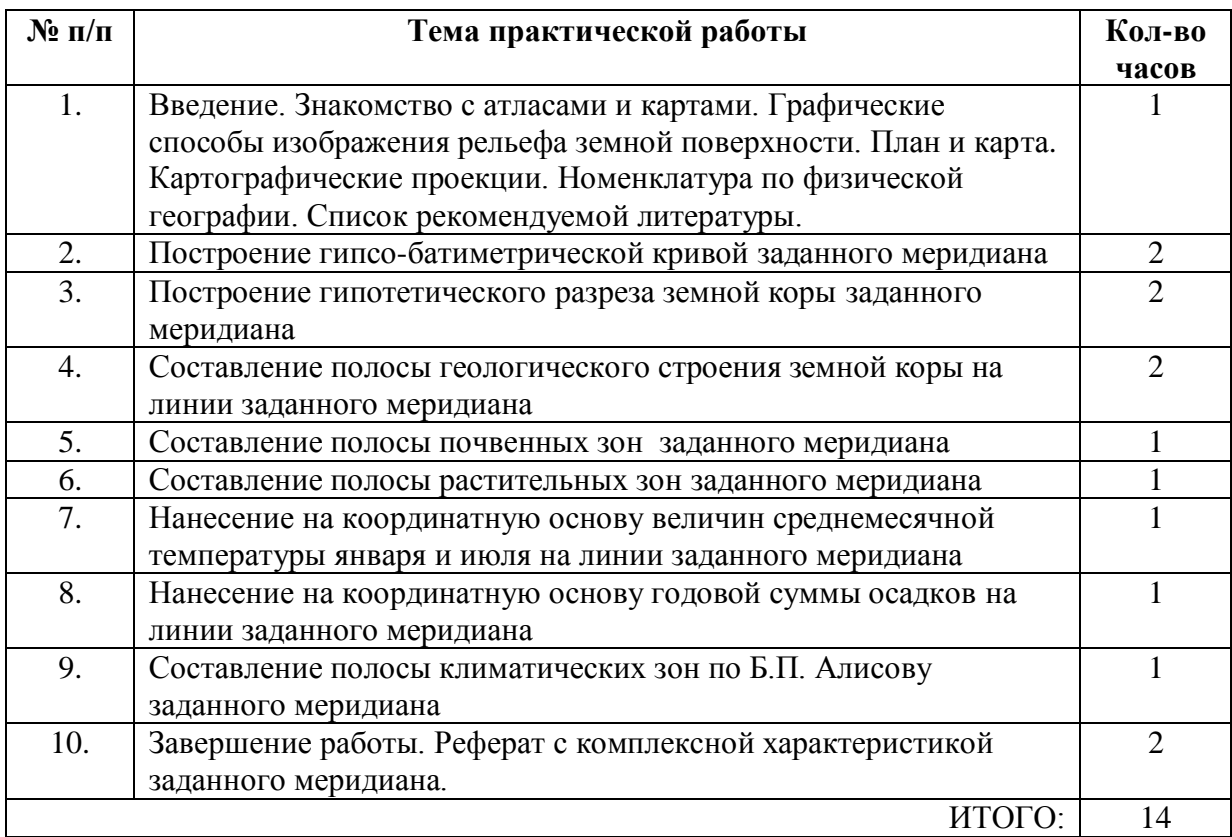

В течение семестра студенты сдают номенклатуру обязательных географических названий.

## **1. Введение. Знакомство с атласами и картами. Графические способы изображения рельефа земной поверхности. План и карта. Картографические проекции. Номенклатура по физической географии. Список рекомендуемой литературы.**

На первом практическом занятии студентам выдаётся список географических названий, обязательных к изучению (номенклатура) (см. Приложение 1). Студенты изучают географические названия (топонимы), находят их на карте, запоминают их взаимное месторасположение. Желательно знать происхождение и значение самых известных топонимов, например:

- р. Томь (правый приток Оби) с кетского «том» - вода, река.

- о. Шри-Ланка (остров в Индийском океане) с мигальского «шри» - славный, великолепный, «ланка» - земля.

- п-ов Аляска с алеутского «алахсах» - китовое место.

За изучением номенклатуры осуществляется систематический контроль в форме опроса у карты. Без зачёта по номенклатуре допуск к зачёту по предмету невозможен.

На первом же занятии студенты знакомятся с атласами и картами. Объясняются способы изображения рельефа с помощью изолиний (изобат и изогипс), разница между планом и картой, основные картографические проекции, приводится краткая история появления координатной сетки на картах. По заданию преподавателя студенты, пользуясь указателями атласов, находят географические объекты, определяют их координаты. Затем по заданным преподавателям координатам находят географический объект. Определяют высоту местности над уровнем моря в заданной координатами точке.

Для работы у каждого студента должен быть физико-географический атлас мира. На доске перед аудиторией должна присутствовать подробная Физико-географическая карта мира.

## **Учебно-методическое и информационное обеспечение дисциплины «География»**

#### **Основная литература**

*Власова Т.В.* и др. Физическая география материков и океанов: Учеб. пособие. М.: Академия, 2005.

*Власова Т.В*. Физическая география материков. М.: Просвещение, 1986.

*Голубчик М.М., Файбусович Э.Л. и др.* Введение в экономическую и социальную географию. Учеб. пособие. - Саранск, 1993. - 221 с.

*Ермолаев М.М.* Введение в физическую географию. - Л.: ЛГУ, 1975.

*Желтиков В.П.* Экономическая география. - Р-на-Д: Феникс, - 2001 г. – 384 с.

*Залогин Б. С.* Мировой океан / Б.С. Залогин, К.С. Кузьминская. - М.: Академия, 2001. - 330с.

*Мильков Ф.Н.* Общее землеведение. - М.: Высшая школа, 1990. - 335 с.

*Романова Э.П***.,** *Куракова Л.И..* **Ермаков Ю.Г.** Природные ресурсы мира. М.: Изд-во Моск. Ун-га, 1993.

Физическая география материков и океанов / Под общ. ред. А.М. Рябчикова. М.: Высш. шк., 1988. 547 с.

*Родионова И.А*. Экономическая география и региональная экономика: Пособие для студентов вузов. - 2-е изд. - М.: Московский Лицей, - 2002, - 403 с.

#### **Дополнительная литература**

*Ананьев Г.С., Леонтьев О.К.* Геоморфология материков и океанов. М.,1987. *Воронов А.Г, Дроздов Н.Н. Мяло Е.Г*. Биогеография Мира. М.,1985.

*Дроздов Н.Н., Мяло Е.Г*. Экосистемы мира. М.: АО «Астра семь», 1997. *Львович М.И*. Мировые водные ресурсы и их будущее. М.,1974 *Уайт Г*. География. Ресурсы и окружающая среда. М.,1990.

**ЖУРНАЛЫ:** 

GEO FOCUS. GEO. NATIONAL GEOGRAPHIC Россия. Вокруг Света. Вопросы географии. География в школе. Известия РАН серия «География». Известия РГО.

## *СЛОВАРИ И СПРАВОЧНИКИ:*

Атлас океанов. Термины и понятия. Справочные таблицы. М.,1988.

Географический энциклопедический словарь. Географические названия. М.,1983,1989.

Краткая географическая энциклопедия. Тт. 1-5, М., 1960-66.

Краткий топонимический словарь, / Никонов В.А. / М.,1966.

Словарь географических названий зарубежных стран. М.,1986.

Структура континентов и океанов. Терминологический справочник. М.,1969.

Школьный топонимический словарь/составитель Поспелов Е.М. /М.,1988.

Топонимический словарь к курсу «Физическая география материков и океанов» /составитель Филандышева Л.Б.Томск, ТГУ, 1996. 28 с.

Топонимия мира /составители: Н.С. Евсеева, А.М. Малолетко, Л.Н. Окишева, Т.В. Ромашова, Л.Б. Филандышева. Томск, 2002. 100 с.

## *АТЛАСЫ:*

Атлас мира. М.: ПКО «Картография» Федеральной службы геодезии и картографии России. – М.: Издательский дом «ОНИКС 21 век», 2004.

Большой географический атлас мира / Пер. с исп. И. М. Вершининой, И. А. Врублевской. - М.: ООО «Издательство Астрель»: ООО «Издательство АСТ»: ИПЦ «Дизайн. Информация. Картография», 2004. .

Большой географический атлас школьника. - М.: "АСТ-ПРЕСС", 2001.

Географический атлас. Для учителей средней школы/ Гл. ред. Н. И. Блинова. - М.: ГУГК, 1969, 1980.

География материков и океанов. Природа, население, хозяйство. Атлас для 7 класса общеобразовательных учреждений /Отв. ред. Н. Н. Тальская. - Омск: Омская картографическая фабрика, 2004

## **2. Практическая работа №1. Построение гипсо-батиметрического профиля заданного меридиана**

Перед началом занятия преподаватель выдаёт в случайном порядке студентам номер меридиана, с которым студент будет работать на протяжении всех практических занятий. При этом преподаватель должен руководствоваться следующими соображениями: меридиан в северном полушарии должен пересекать как океаны, так и материки и по возможности проходить через интересные географические объекты.

Построение графических работ – это комплексный анализ географической ситуации по пути следования от экватора к северному полюсу. Вычерчивая смену природных условий заданного меридиана при изменении широты местности, студент учится сопоставлять данные различных тематических карт между собой, давать грамотную географическую характеристику отдельным территориям земного шара с учётом рельефа местности, его почвенно-растительного покрова, температурного режима и режима осадков. Анализируя изменения природных компонентов с изменением широты местности, студенты приходят к пониманию комплексного понятия «природная зона» с присущим ей сочетанием взаимодействующих компонентов.

Используемые материалы:

Тетрадь для практических работ (18 листов, в клетку), Физическая карта мира (в Атласе География материков и океанов), лист миллиметровой бумаги формата А4, простой карандаш, линейка, чёрная гелевая ручка или тушь.

#### Ход работы:

**1.** На физической карте мира тонким простым карандашом провести на физической карте мира заданный меридиан от экватора до северного полюса. Найти максимальную высоту местности (hmax) и минимальную высоту местности над уровнем моря (hmin) на линии заданного меридиана. Записать эти значения в тетрадь.

**2.** Вычислить амплитуду (А) высот на заданном меридиане по формуле:

 $A = | \text{hmax} | + | \text{hmin} |$ 

**3.** На миллиметровой бумаге проводятся оси координат, где

- **ось х** представляет собой изменения широты φ при движении от экватора (0º ш.) к северному полюсу (90º с.ш.) в масштабе 1см = 5º широты. Таким образом, ось х в длину составит 18 см.

- **ось у** представляет собой изменение высоты местности над уровнем моря (h) при движении от экватора (0° ш.) к северному полюсу (90° с.ш.). В зависимости от полученного значения амплитуды А, выбирается вертикальный масштаб для оси у.

Если  $A \ge 10000$  м, то масштаб оси у 1 см = 1000 м. Если  $A < 10000$  м, то масштаб оси у  $1cm = 500$  м

Оси необходимо оцифровать, подписав значения широт и высот через каждый сантиметр. Начать оцифровку оси у лучше всего с максимального значения.

Точка пересечения осей х и у находится в точке, соответствующей уровню моря на экваторе (0º широты по оси х и 0 м над у.м. по оси у)

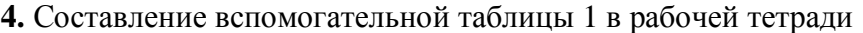

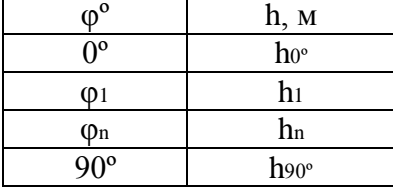

По карте определяется высота местности на экваторе (0º широты) в диапазоне, соответствующем цветовой шкале карты (к примеру, -2000 - -3000). В этом случае, первая точка гипсо-батиметрической кривой ставится между крайними точками этого диапазона, поскольку определить точную высоту этой точки, используя карту атласа невозможно.

#### $h_{0} = ((-2000) + (-3000))/2 = -2500$  (m)

Эта средняя высота и заносится в таблицу. Далее, при движении вдоль меридиана на север определяется высота первой от экватора изогипсы (изобаты) h1, пересекающей заданный меридиан, и её широта φ1. Эти данные так же заносятся в таблицу. Далее определяется высота и широта следующей изогипсы (изобаты), и снова данные заносятся в таблицу, и т.д.

Последней строчкой таблицы станет высота местности в точке северного полюса (90º с.ш.). Она вновь задаётся неким диапазоном глубин -4000 - -6000 м. В таблицу заносится среднее значение этого диапазона:

 $h_{90^\circ} = ((-4000) + (-6000))/2 = -5000$  M

В таблице указываются ВСЕ точки пересечения заданного меридиана изогипсами, в том числе и повторяющиеся. Даже одна пропущенная изогипса может привести к ошибке при построении графика.

Заполнив таблицу, студенты приступают к построению гипсо-батиметрической кривой на подготовленной координатной основе по данным таблицы. Следует помнить, что полученные точки следует соединять плавной параболоподобной кривой. Сначала работа выполняется простым карандашом, и только после уточнения всех нюансов график вычерчивается чёрной гелевой ручкой или тушью.

Завершённая работа оформляется, приводится масштаб осей, подписывается, указывается ФИО выполнившего работу студента.

В рабочей тетради даётся краткий анализ гипсо-батиметрического профиля заданного меридиана – hmax, hmin, А, перечисляются пересекаемые меридианом формы рельефа, указывается их разнообразие, делаются предположения, на каких участках суши будет наблюдаться широтная зональность, и где она будет нарушена.

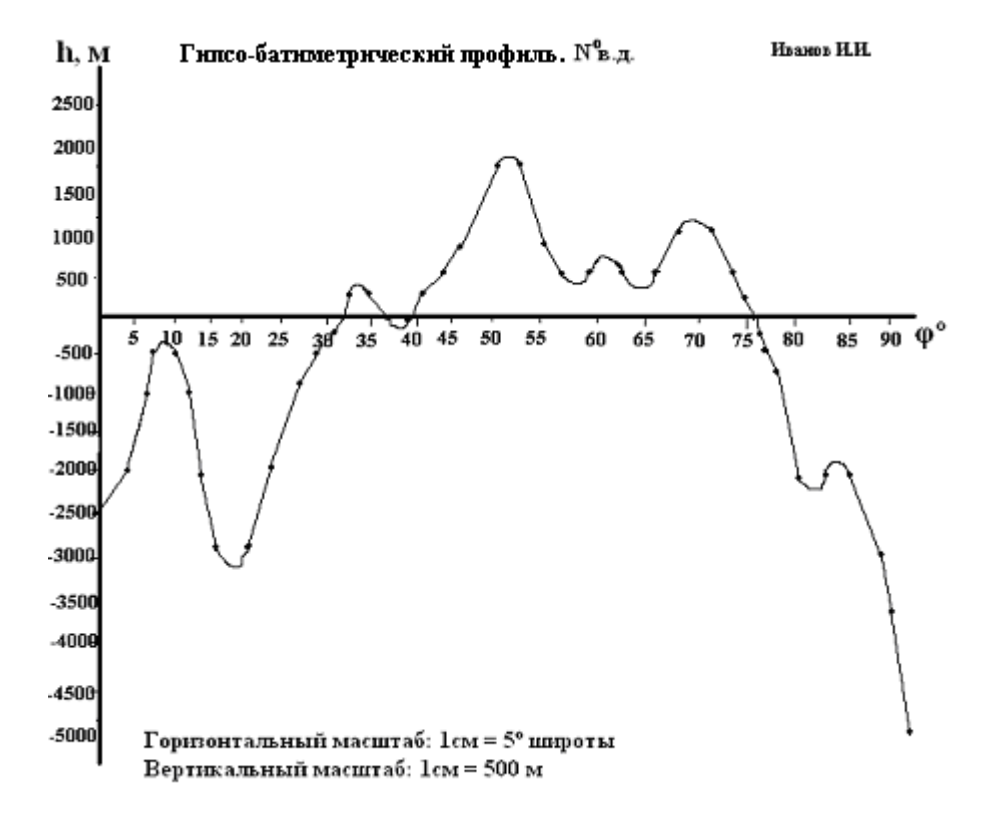

Рис. 1. Пример выполненной графической части практической работы №1

## **3. Практическая работа №2. Построение гипотетического разреза земной коры заданного меридиана**

Основная цель данной работы – анализ зависимости между высотой рельефа и мощностью земной коры. Для выполнения задания необходимо вычислить значения мощности земной коры (М) для значений высоты суши и глубин океана, по которым строился гипсо-батиметрический профиль. Указанные вычисления упрощенно можно выполнить по специальной кале, составленной Р.М. Деменицкой в 1967 г.

#### Используемые материалы:

Тетрадь для практических работ (18 листов, в клетку), выполненная практическая работа №1, шкала зависимости мощности земной коры от высоты рельефа, лист миллиметровой бумаги формата А4, простой карандаш, линейка, чёрная гелевая ручка или тушь.

#### Ход работы:

1. Каждому студенту раздаётся шкала зависимости мощности земной коры от высоты рельефа. Верхние значения на шкале соответствуют абсолютным высотным отметкам земной поверхности, а нижние – значениям мощности земной коры.

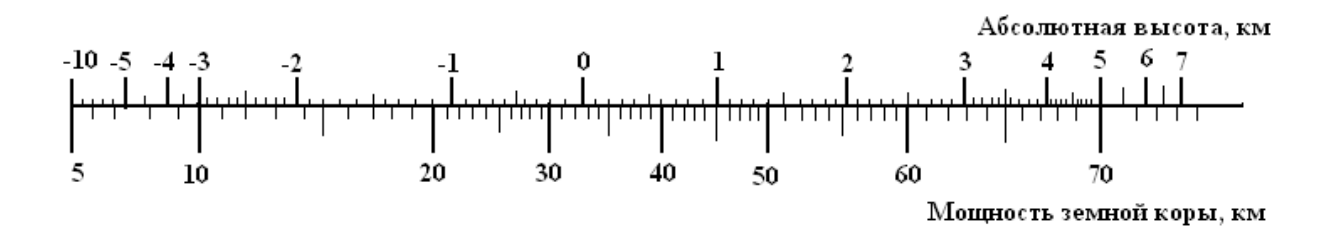

Рис.2 Шкала для вычисления мощности земной коры (М) по значениям абсолютной высоты рельефа (h) (по Деменицкой Р.М., 1967 г.)

2. В соответствии с hmax и hmin по шкале определяется максимальная мощность земной коры на заданном меридиане (Мmax) и минимальная мощность (Мmin).

3. Составление таблицы 2 в рабочей тетради. Её основой служит таблица 1, к которой добавляется ещё два столбца. В третьем столбце указывается мощность земной коры (М), а в четвёртом указывается абсолютная отметка нижней границы земной коры (АН), полученная по формуле:

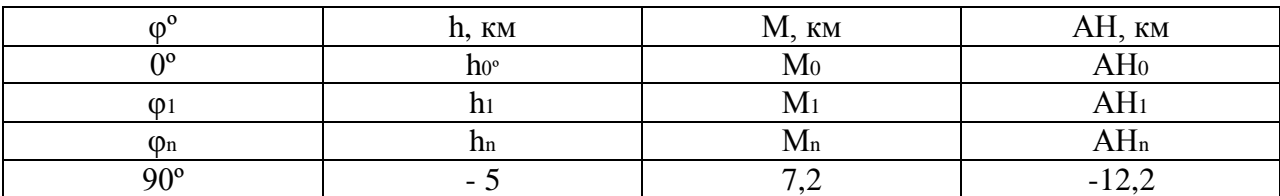

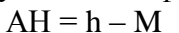

4. На миллиметровой бумаге строится координатная сетка, где

- **ось х** – широта местности от экватора до северного полюса (от 0º до 90º с.ш.) в масштабе 1 см = 5º широты;

- **ось у** – абсолютная высота в масштабе 1см = 5 км

Точка пересечения осей соответствует 0º широты по оси х и 0 м над у.м. по оси у.

5. На построенной координатной сетке строится два графика. Верхний представляет собой гипсо-батиметрический профиль по заданному меридиану в более мелком вертикальном масштабе (используется второй столбец таблицы 2). Нижний график строится по четвёртому столбцу таблицы 2, и представляет собой нижнюю границу земной коры.

После построения графиков, пространство между ними заштриховывается, что позволяет наглядно увидеть разрез земной коры по заданному меридиану. Полученное изображение наглядно иллюстрирует изостатическое равновесие материковых и океанических литосферных плит.

Работа после проверки оформляется чёрной гелевой ручкой или тушью, подписывается. В работе обязательно указывается вертикальный и горизонтальный масштаб, указывается ФИО выполнившего работу студента.

6. После выполнения графической части работы, студенты в тетрадях проводят краткий анализ проделанной работы. Сравниваются между собой очертания поверхности и подошвы земной коры. Объясняется явление изостазии. Делаются предположения, в каких районах меридиана земная кора будет наиболее подвижна, и по каким причинам.

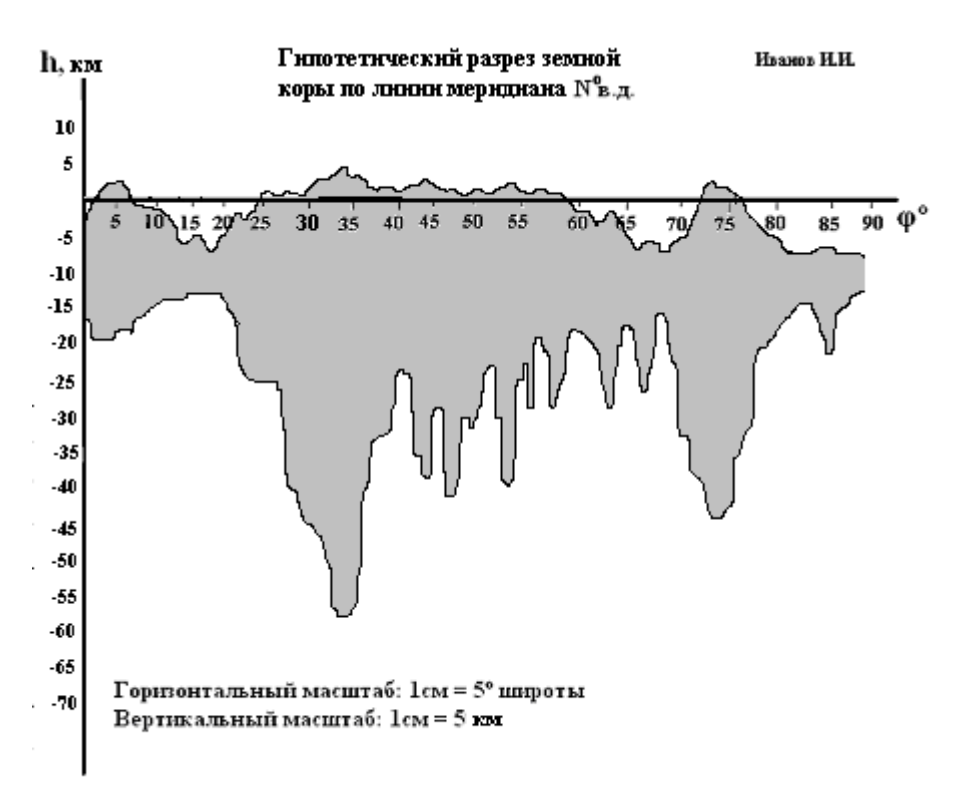

Рис. 3. Пример выполненной графической части практической работы №2

## **4. Практическая работа № 3. Составление полосы геологического строения земной коры на линии заданного меридиана**

Используемые материалы:

Тетрадь для практических работ (18 листов, в клетку), карта строения земной коры, лист миллиметровой бумаги формата А4, простой карандаш, цветные карандаши, линейка, чёрная и красная гелевые ручки или тушь.

Ход работы:

1. Используя карту строения земной коры в рабочей тетради составить таблину 3:

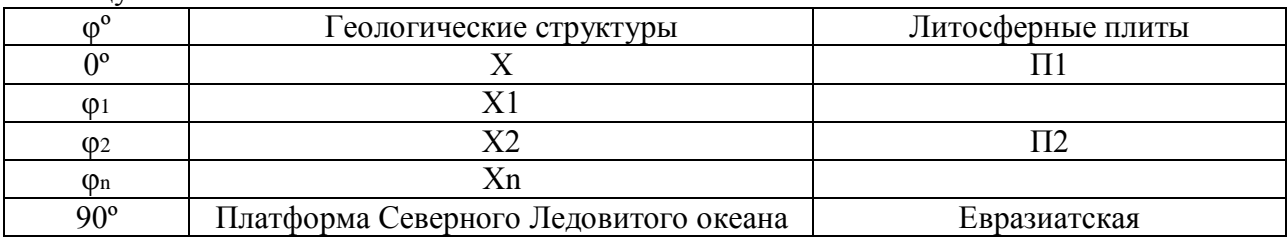

Отмечаются районы распространения чехла осадочных пород на плитах и платформах, помечаются широты крупных разломов (рифтов), пересекающих заданный меридиан, зоны землетрясений.

2. На миллиметровой бумаге строится полоса шириной 2 см и длиной от экватора до северного полюса в принятом для гипсо-батиметрического профиля масштабе (1 см = 5º широты).

Используя первый и второй столбцы таблицы 3, провести перпендикулярную оси х черту в значении φ1, выделив, таким образом, первую геологическую структуру. Затем вертикальная черта, разделяющая полосу, проводится в значении ф2, и т.д.

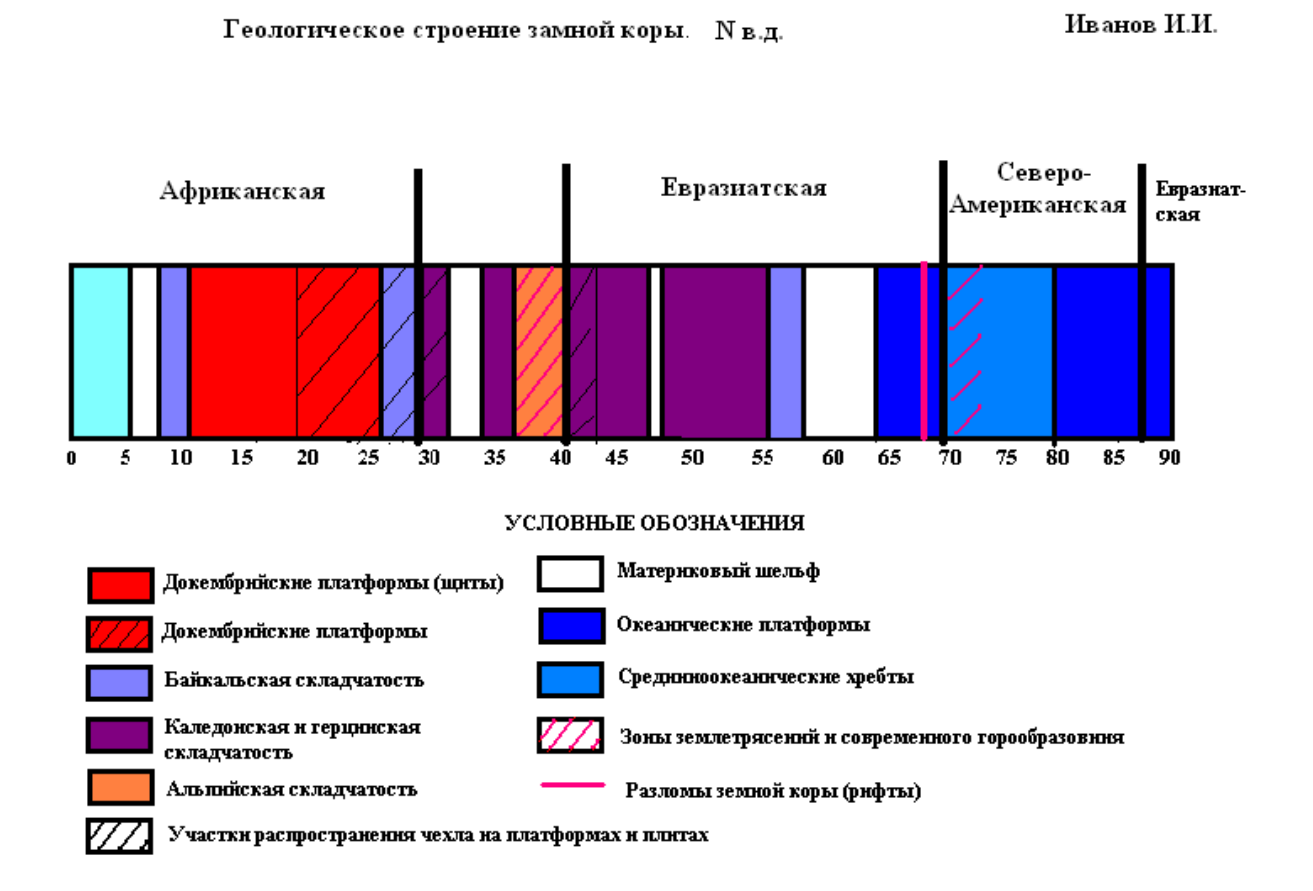

Рис. 4. Пример выполненной графической части практической работы №3

По окончании этой части работы, мы получаем полосу, разделённую на отдельные сегменты. Каждый сегмент соответствует определённой геологической структуре. Эти сегменты закрашиваются цветными карандашами, причём расцветку отдельных геологических элементов земной коры на полосе целесообразно сохранять такую, какая

применяется на карте геологического строения земной коры. В условных обозначениях к полосе геологических структур указываются те структуры, которые встречаются на линии заданного меридиана. Районы распространения осадочных чехлов указываются штриховкой. Границы литосферных плит проводятся чёрной гелевой ручкой жирной чертой, поднимающейся над полосой геологических структур на 1 см. Каждая литосферная плита подписывается над полосой геологических структур. Рифтовые зоны (зоны разломов) показываются вертикальной красной жирной линией, не выходящей за пределы полосы геологических структур. Зоны землетрясений и современного горообразования показываются красной штриховкой. По окончании, работа оформляется и подписывается.

**Обратите внимание** - границы водных пространств на полосе геологических структур должны точно совпадать с таковыми на гипсо-батиметрическом профиле, а области альпийской складчатости должны совпадать с повышениями в рельефе!

3. В тетрадях для практических работ студенты составляют краткий анализ полосы геологического строения земной коры на линии заданного меридиана. Указывается, какие геологические структуры пересекает меридиан, в каких областях возможны землетрясения и вулканизм, какие литосферные плиты пересекаются заданным меридианом, какие формы рельефа соответствуют различным геологическим структурам, какие полезные ископаемые возможно добывать на различных участках заданного меридиана.

#### **5. Практическая работа №4. Построение полосы почвенных зон**

Используемые материалы:

Тетрадь для практических работ (18 листов, в клетку), карта почвенных зон мира, лист миллиметровой бумаги формата А4, простой карандаш, цветные карандаши, линейка, чёрная гелевая ручка или тушь.

#### Ход работы:

1. Используя карту почвенных зон мира в рабочей тетради составить следующую таблицу 4:

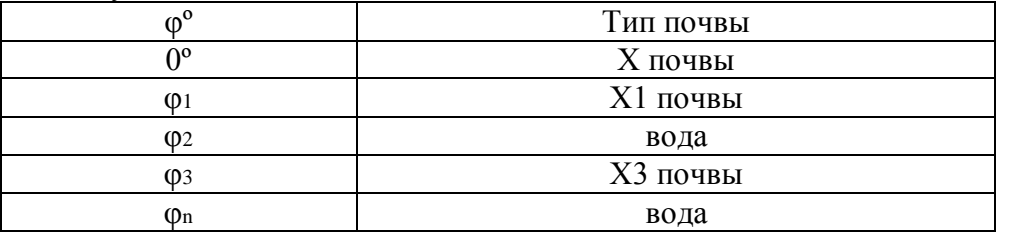

Следует иметь в виду, что почвенная зональность проявляется только на суше, поэтому все водные пространства, встречающиеся на заданном меридиане необходимо отмечать в таблице словом «вода» или «море».

2. На миллиметровой бумаге строится полоса шириной 2 см и длиной от экватора до северного полюса в принятом для гипсо-батиметрического профиля масштабе (1 см = 5º широты).

Используя таблицу 4, провести перпендикулярную оси х черту в значении φ1, выделив, таким образом, первую почвенную зону. Затем вертикальная черта, разделяющая полосу, проводится в значении φ2, и т.д.

По окончании этой части работы, мы получаем полосу, разделённую на отдельные сегменты. Каждый сегмент соответствует определённой почвенной зоне. Эти сегменты закрашиваются цветными карандашами, причём расцветку отдельных почвенных зон на полосе целесообразно сохранять такую, какая применяется на почвенной карте. В

условных обозначениях к полосе почвенных зон указываются те почвенные зоны, которые встречаются на линии заданного меридиана. Высотная поясность отмечается штриховкой. По окончании, работа оформляется чёрной гелевой ручкой или тушью и подписывается.

**Обратите внимание** - границы водных пространств на полосе почвенных зон должны точно совпадать с таковыми на гипсо-батиметрическом профиле, а области высотной поясности должны совпадать с повышениями в рельефе!

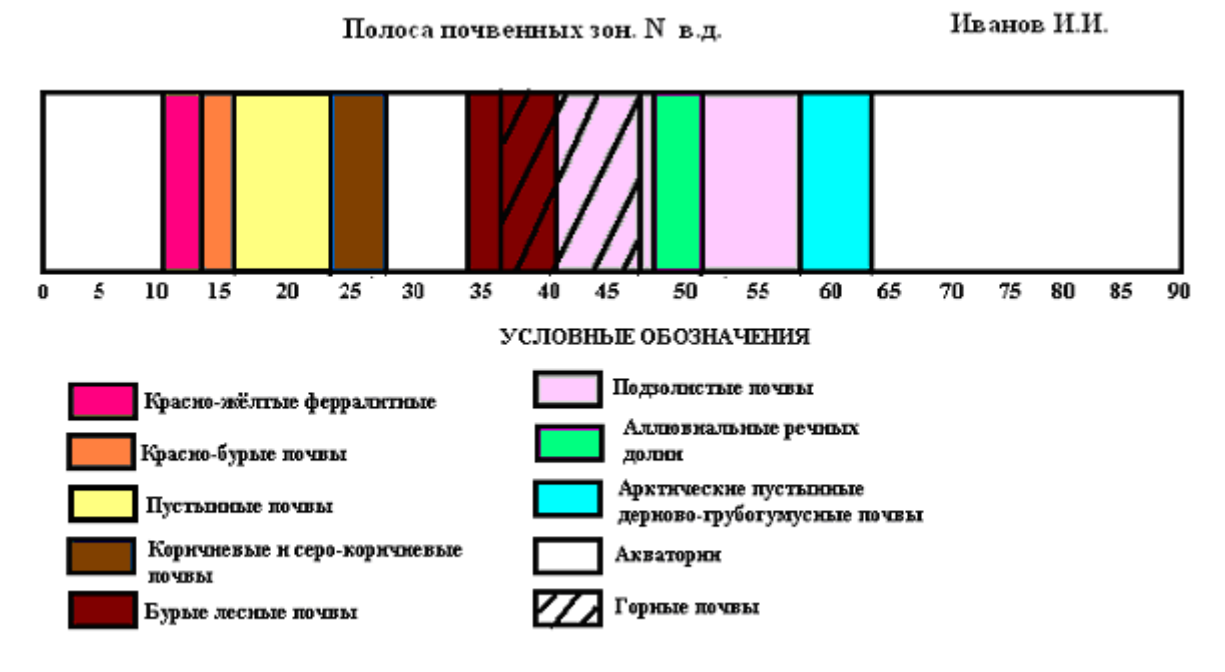

Рис. 5. Пример выполненной графической части практической работы № 4

3. В тетрадях для практических работ студенты составляют краткий анализ полосы почвенных зон заданного меридиана и отвечают на вопрос, каким образом рельеф влияет на расположение почвенных зон на заданном меридиане.

## **6. Практическая работа №5. Построение полосы растительных зон**

Используемые материалы:

Тетрадь для практических работ (18 листов, в клетку), карта растительных зон мира, лист миллиметровой бумаги формата А4, простой карандаш, цветные карандаши, линейка, чёрная гелевая ручка или тушь.

Ход работы:

1. Используя карту растительных зон мира в рабочей тетради составить следующую таблицу 5:

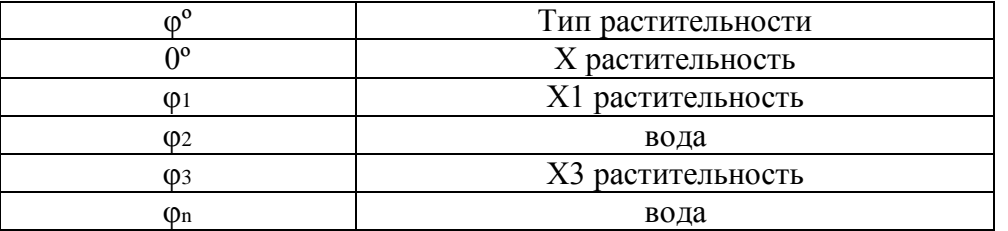

Следует иметь в виду, что растительная зональность проявляется только на суше, поэтому все водные пространства, встречающиеся на заданном меридиане необходимо отмечать в таблице словом «вода» или «море».

2. На миллиметровой бумаге строится полоса шириной 2 см и длиной от экватора до северного полюса в принятом для гипсо-батиметрического профиля масштабе (1 см = 5º широты).

Используя таблицу 5, провести перпендикулярную оси х черту в значении φ1, выделив, таким образом, первую растительную зону. Затем вертикальная черта, разделяющая полосу, проводится в значении φ2, и т.д.

По окончании этой части работы, мы получаем полосу, разделённую на отдельные сегменты. Каждый сегмент соответствует определённой растительной зоне. Эти сегменты закрашиваются цветными карандашами, причём расцветку отдельных растительных зон на полосе целесообразно сохранять такую, какая применяется на карте растительности. В условных обозначениях к полосе растительных зон указываются те растительные зоны, которые встречаются на линии заданного меридиана. Высотная поясность отмечается штриховкой. По окончании, работа оформляется чёрной гелевой ручкой или тушью и подписывается.

**Обратите внимание** - границы водных пространств на полосе растительных зон должны точно совпадать с таковыми на гипсо-батиметрическом профиле и на полосе почвенных зон, а области высотной поясности должны совпадать с повышениями в рельефе!

3. В тетрадях для практических работ студенты составляют краткий анализ полосы растительных зон заданного меридиана, описывают влияние рельефа на распределение растительности вдоль меридиана, отмечают, какие почвенные зоны соответствуют определённым растительным зонам. Особо отмечаются особенности почвеннорастительного покрова отдельных участков заданного меридиана, например, засушливость или избыточное увлажнение, необычное расположение зон (проникновение отдельных зон далеко на север, или юг). Этим особенностям даётся объяснение.

### **7. Практическая работа №6. Нанесение на координатную основу величин среднемесячной температуры января и июля на линии заданного меридиана**

Используемые материалы:

Тетрадь для практических работ (18 листов, в клетку), климатическая карта мира, лист миллиметровой бумаги формата А4, простой карандаш, линейка, чёрная, синяя и красная гелевые ручки или тушь.

#### Ход работы:

1. Используя климатическую карту атласа составить таблицы 6.1 и 6.2:

Таблица 6.1.

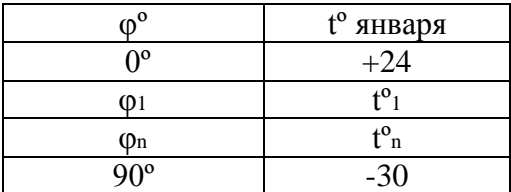

Таблица 5.2.

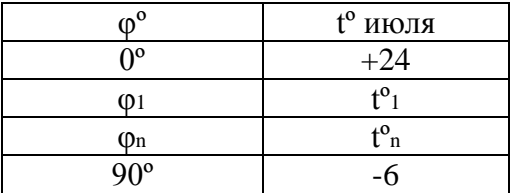

2. На миллиметровой бумаге провести оси координат, где

- **ось х** - широта местности от экватора до северного полюса в масштабе 1 см = 5º широты;

- **ось у** – среднемесячная температура воздуха в пределах от -35º С до +35º С в масштабе  $1 \text{cm} = 5^{\circ} \text{C}$ .

Используя таблицы 6.1 и 6.2 построить кривые среднемесячных температур января и июля. График средней январской температуры провести синей гелевой ручкой, а график средней июльской температуры – красной гелевой ручкой. Работу подписать и оформить, составив легенду.

3. В тетради дать краткую характеристику графиков, указать максимальную и минимальную среднемесячные температуры, встречающиеся на заданном меридиане, объяснить, по каким причинам они локализованы именно в этих местах; объяснить температурные аномалии, если таковые имеются.

## **8. Практическая работа №7. Нанесение на координатную основу годовых сумм осадков на линии заданного меридиана**

Используемые материалы:

Тетрадь для практических работ (18 листов, в клетку), климатическая карта мира, лист миллиметровой бумаги формата А4, простой карандаш, линейка, чёрная гелевая ручка или тушь.

Ход работы:

1. Используя климатическую карту атласа составить таблицу 7:

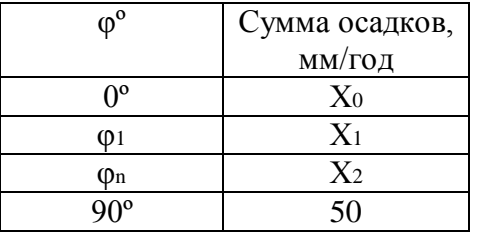

При составлении таблицы обратите внимание на то, что над акваториями осадки выпадают так же, как и над сушей, соответственно, акватории не должны исключаться из графика осадков. Первое значение, соответствующее количеству осадков, выпадающих над экватором в год, рассчитывается исходя из средней величины осадков в год, предусмотренных цветовым диапазоном карты, например, если цветовая градация на экваторе соответствует значению 2000-3000 мм/год, то:

 $X_0 = (2000+3000)/2 = 2500$  (мм/год)

Если экватор заданного меридиана лежит в пределах акватории, учитываются данные суши, ближайшей к заданному меридиану.

2. На миллиметровой бумаге провести оси координат, где

- ось х – широта φº в масштабе 1см = 5º широты

- ось у – среднегодовое количество осадков в масштабе 1см = 500 мм/год.

По таблице 7 построить плавную кривую изменения годового количества осадков от экватора к северному полюсу по линии заданного меридиана.

Оформить работу.

3. В рабочей тетради дать комплексную характеристику климату различных областей заданного меридиана, используя гипсо-батиметрический профиль, графики температур и осадков. Описать аномалии в распределении осадков, объяснить причины таких явлений.

## **9. Практическая работа №8. Составление полосы климатических зон по Б.П. Алисову на линии заданного меридиана**

Используемые материалы:

Тетрадь для практических работ (18 листов, в клетку), карта климатических поясов и областей, лист миллиметровой бумаги формата А4, простой карандаш, цветные карандаши, линейка, чёрная гелевая ручка или тушь.

Ход работы:

1. Используя карту поясов и областей в рабочей тетради составить следующую таблицу 8:

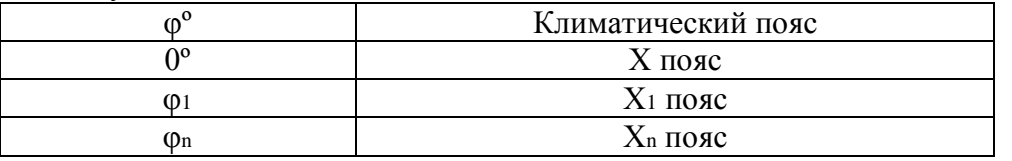

2. На миллиметровой бумаге строится полоса шириной 2 см и длиной от экватора до северного полюса в принятом для гипсо-батиметрического профиля масштабе (1 см =  $5^{\circ}$ ) широты).

Используя таблицу 8, провести перпендикулярную оси х черту в значении φ1, выделив, таким образом, первый климатический пояс. Затем вертикальная черта, разделяющая полосу, проводится в значении φ2, и т.д.

По окончании этой части работы, мы получаем полосу, разделённую на отдельные сегменты. Каждый сегмент соответствует определённому климатическому поясу. Эти сегменты закрашиваются цветными карандашами, причём расцветку отдельных поясов на полосе целесообразно сохранять такую, какая применяется на карте климатических поясов. В условных обозначениях к полосе климатических поясов указываются те пояса, которые встречаются на линии заданного меридиана. По окончании, работа оформляется чёрной гелевой ручкой или тушью и подписывается.

3. В тетрадях для практических работ студенты составляют краткий анализ полосы климатических поясов заданного меридиана, описывают влияние рельефа на распределение поясов на линии заданного меридиана. Особо отмечаются особенности расположения климатических поясов в пределах отдельных участков заданного меридиана, например, необычное расположение поясов (проникновение отдельных поясов далеко на север, или юг). Этим особенностям даётся объяснение. Приводится характеристика климата каждого из климатических поясов, пересекаемых заданным меридианом.

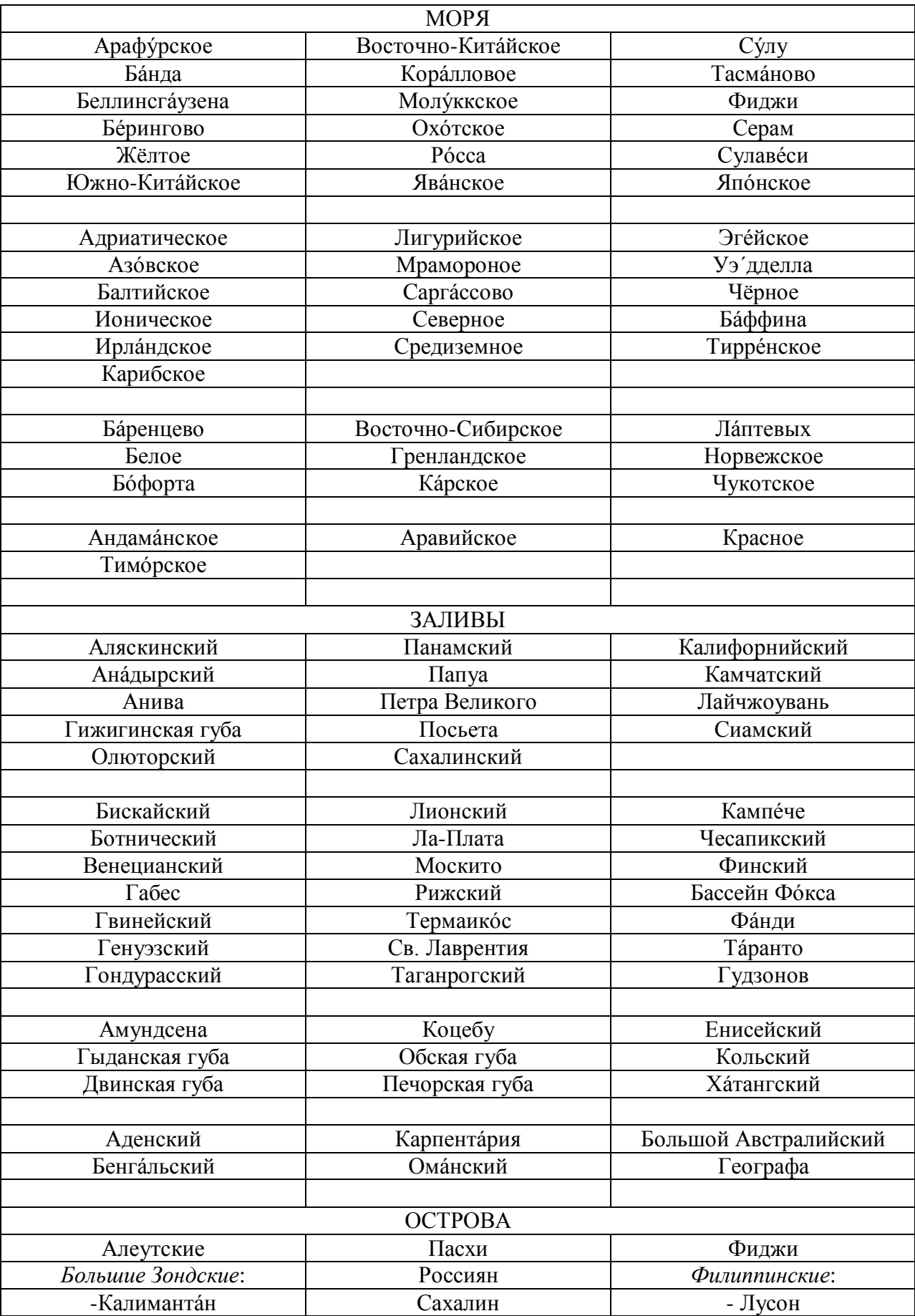

# Список географических названий

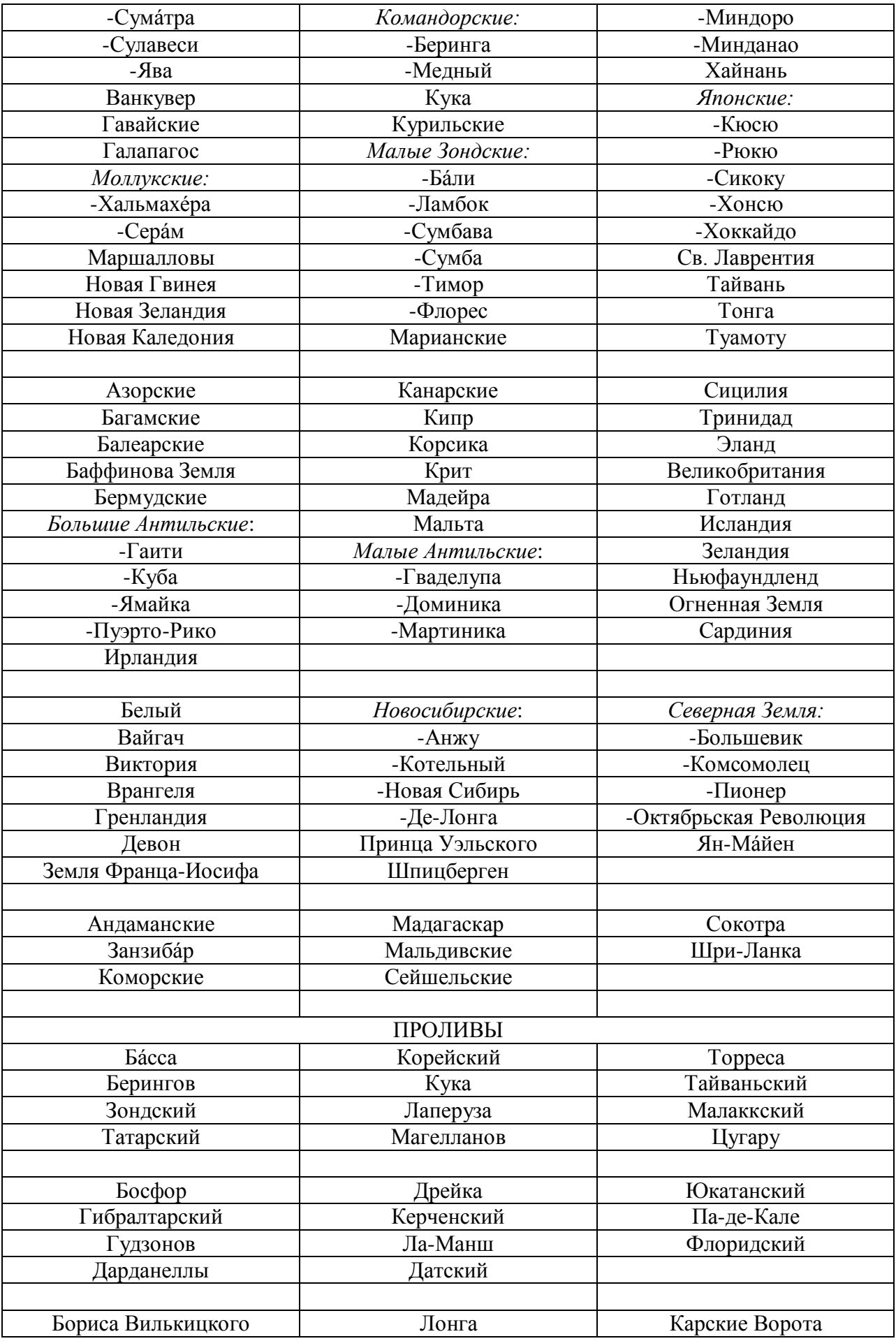

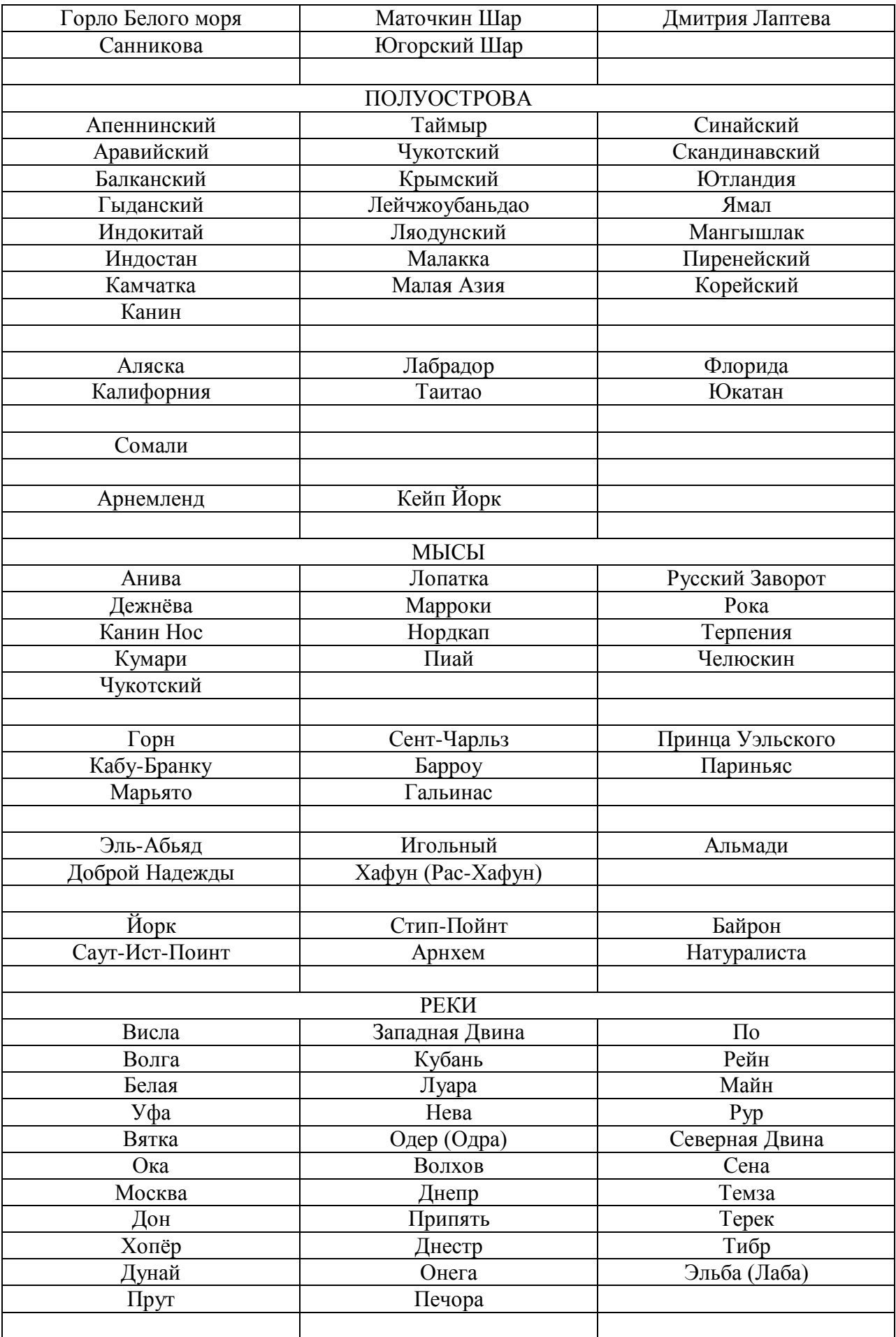

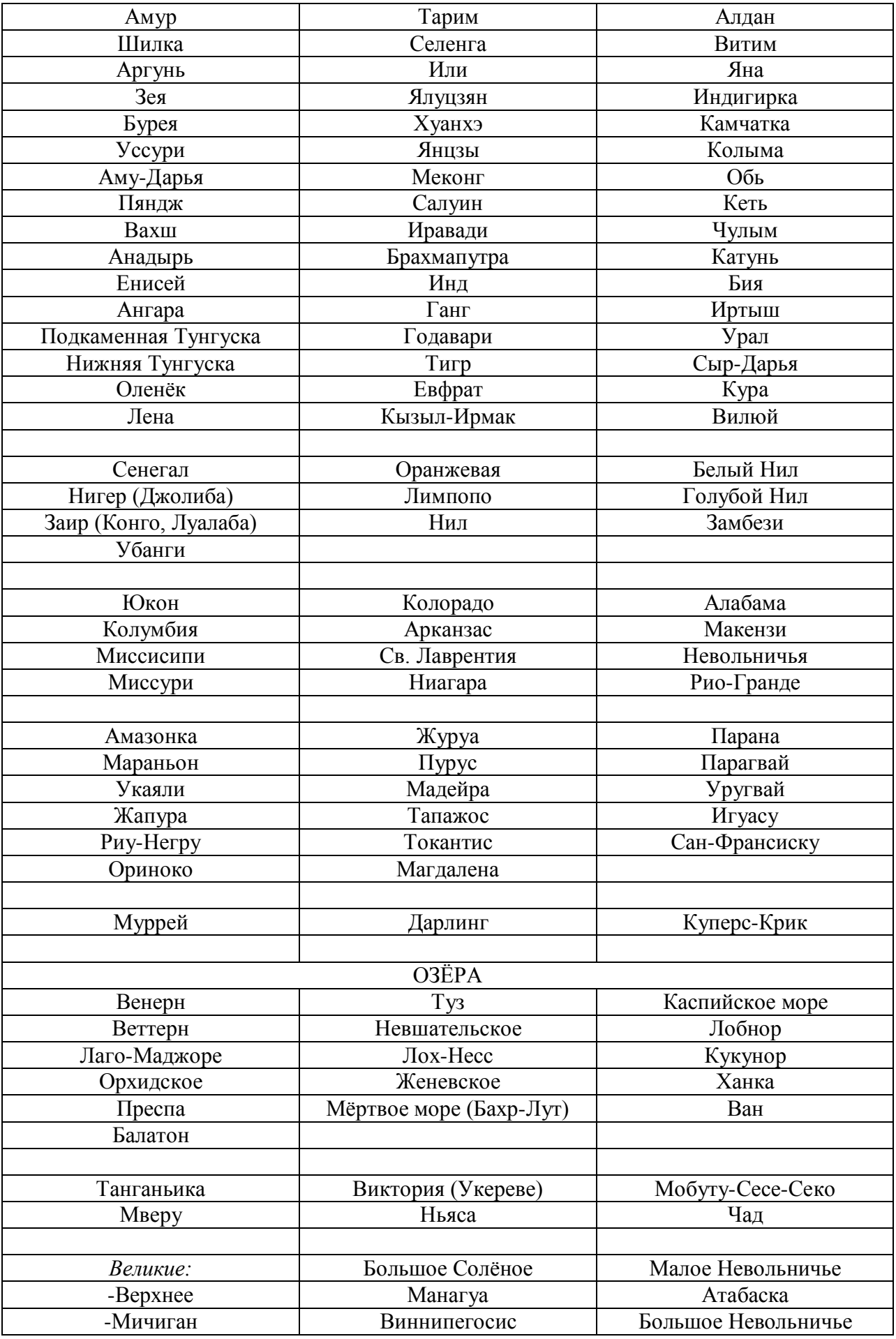

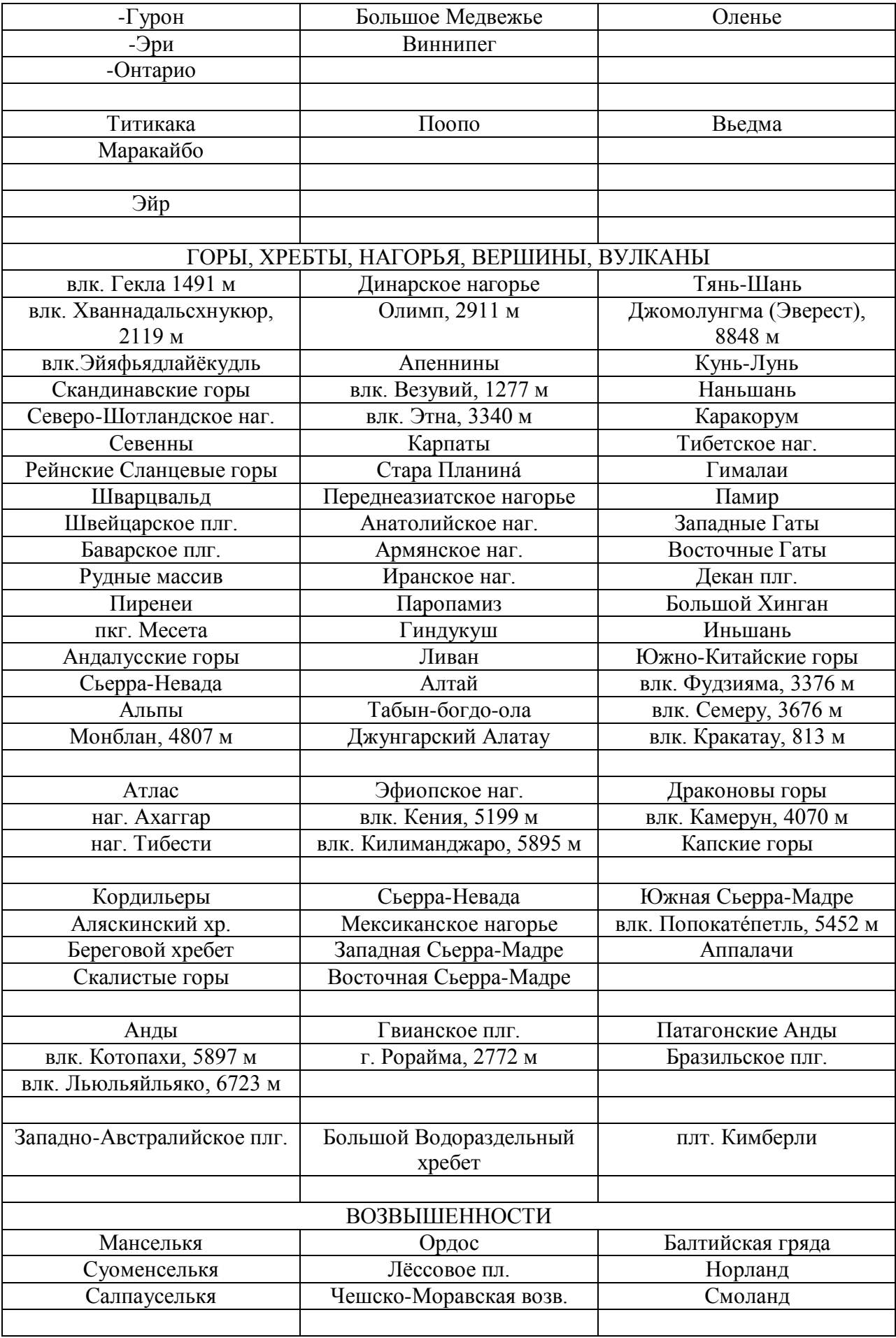

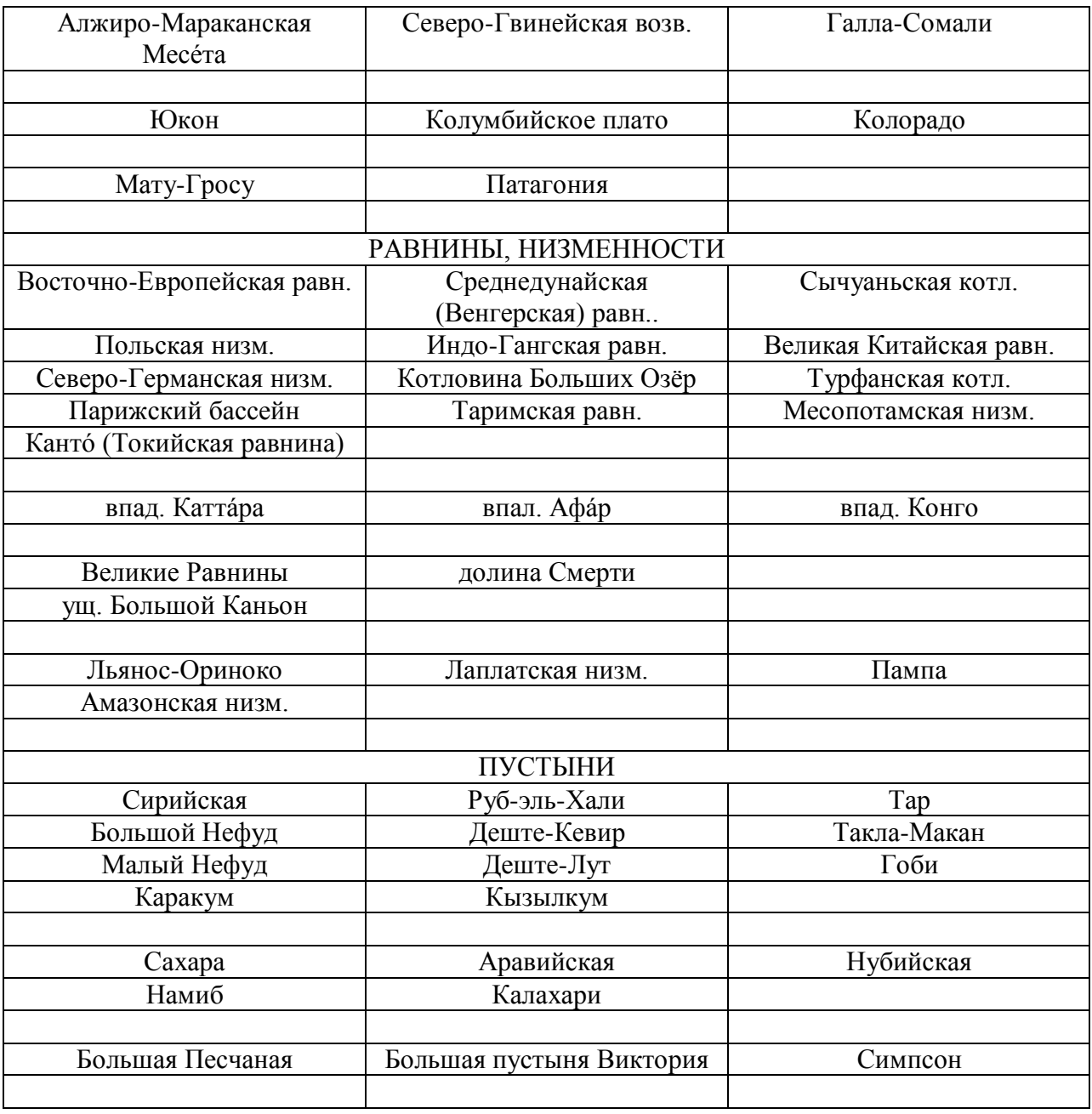